## 연수문화포털 강좌 신청 방법

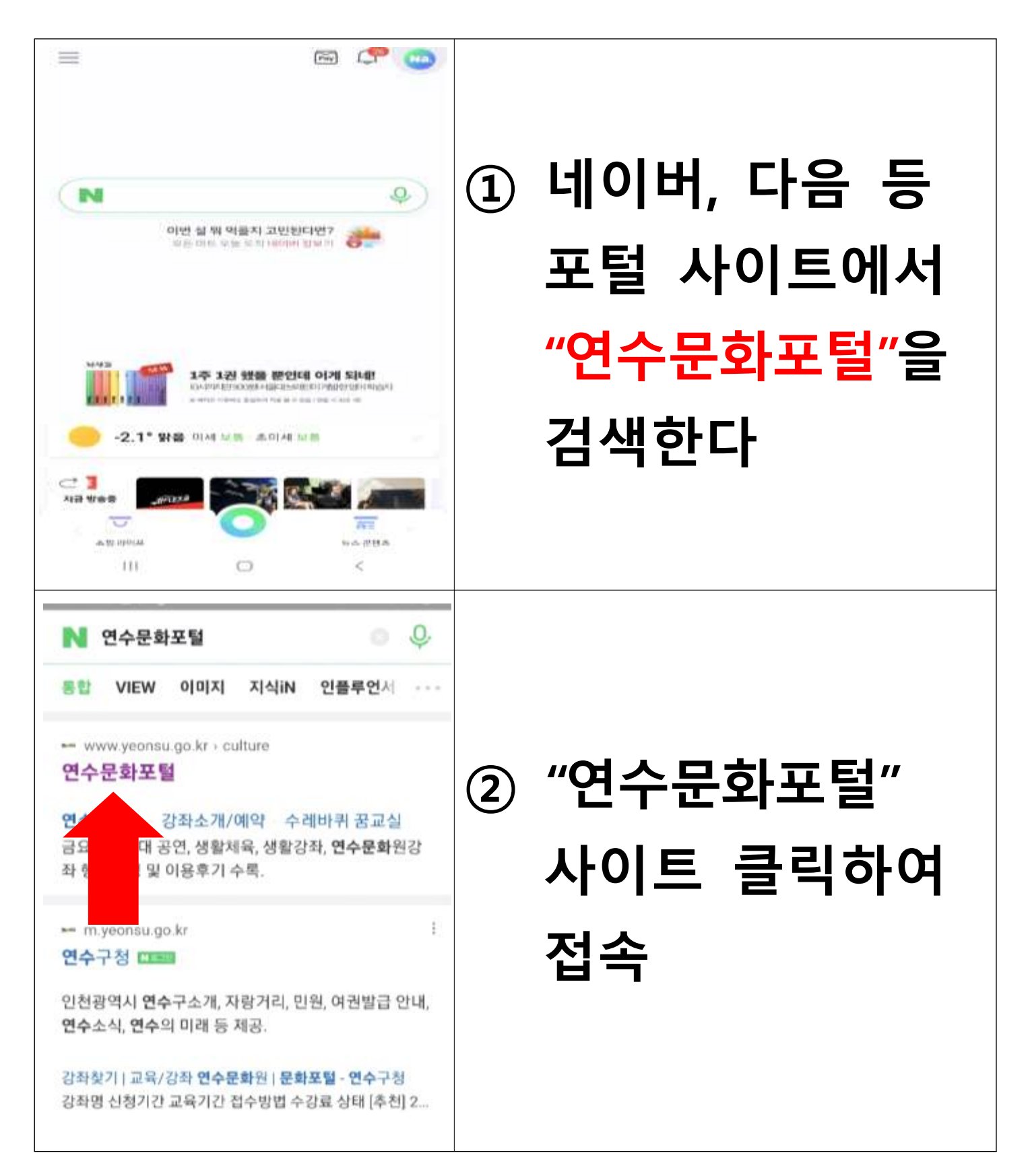

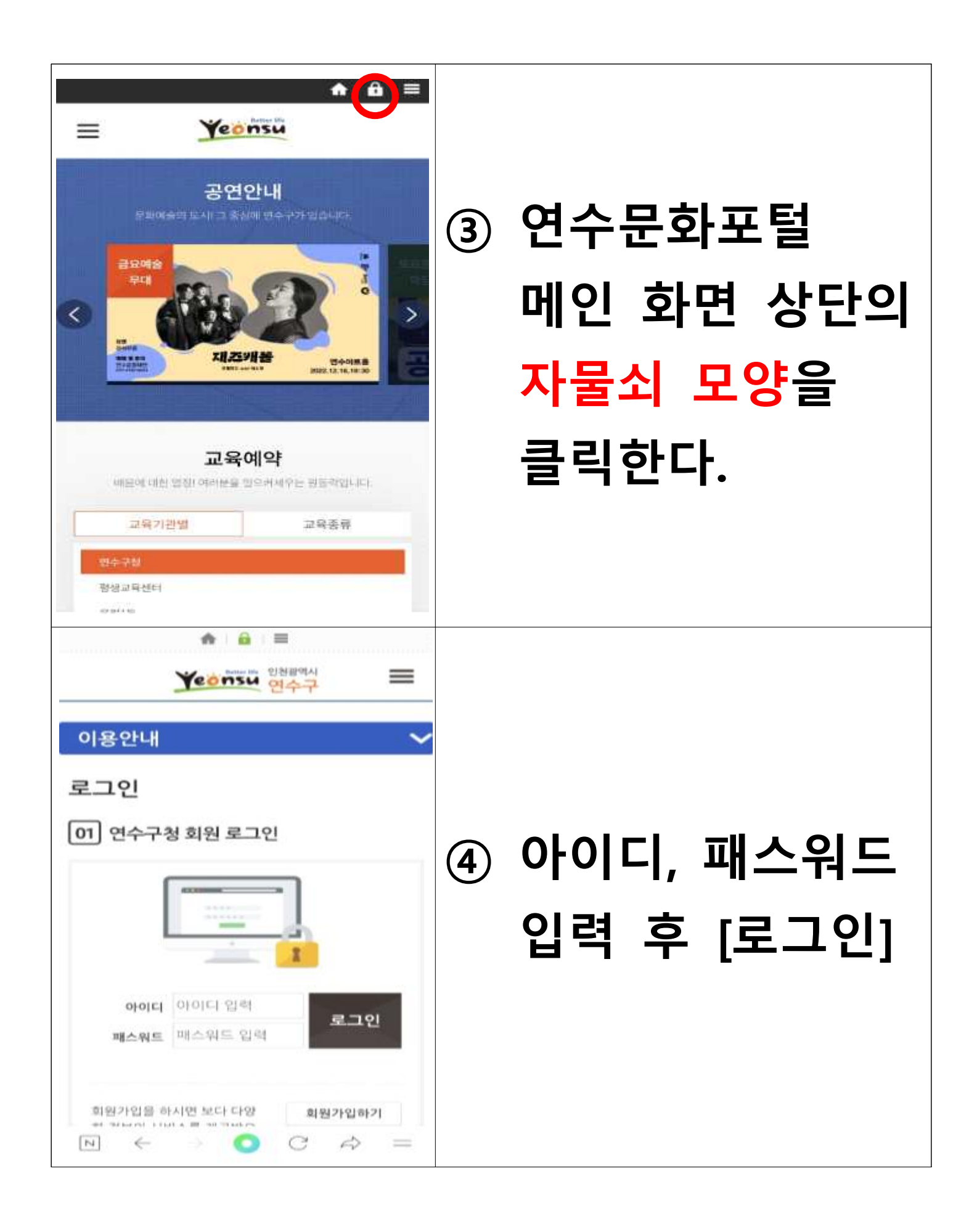

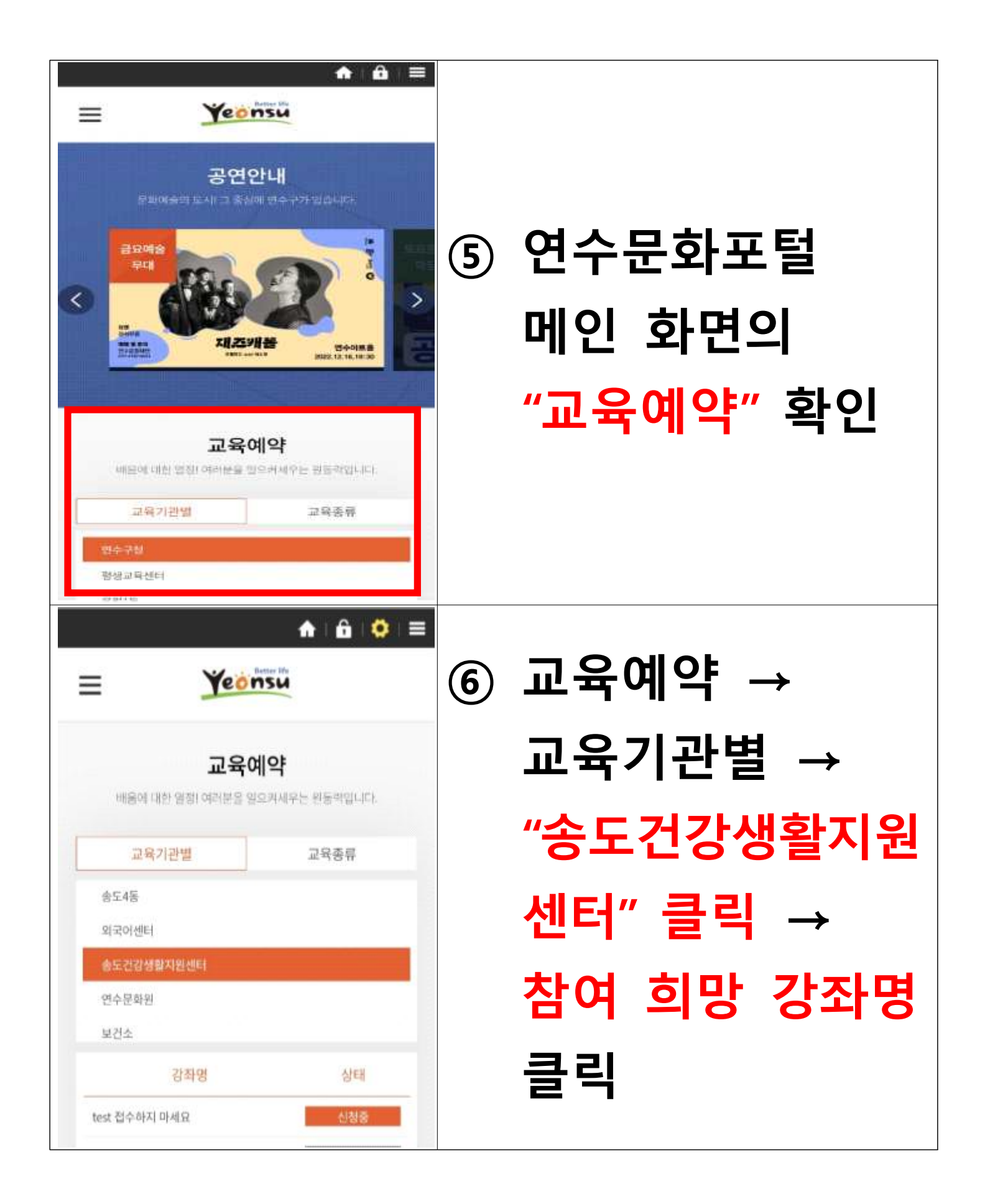

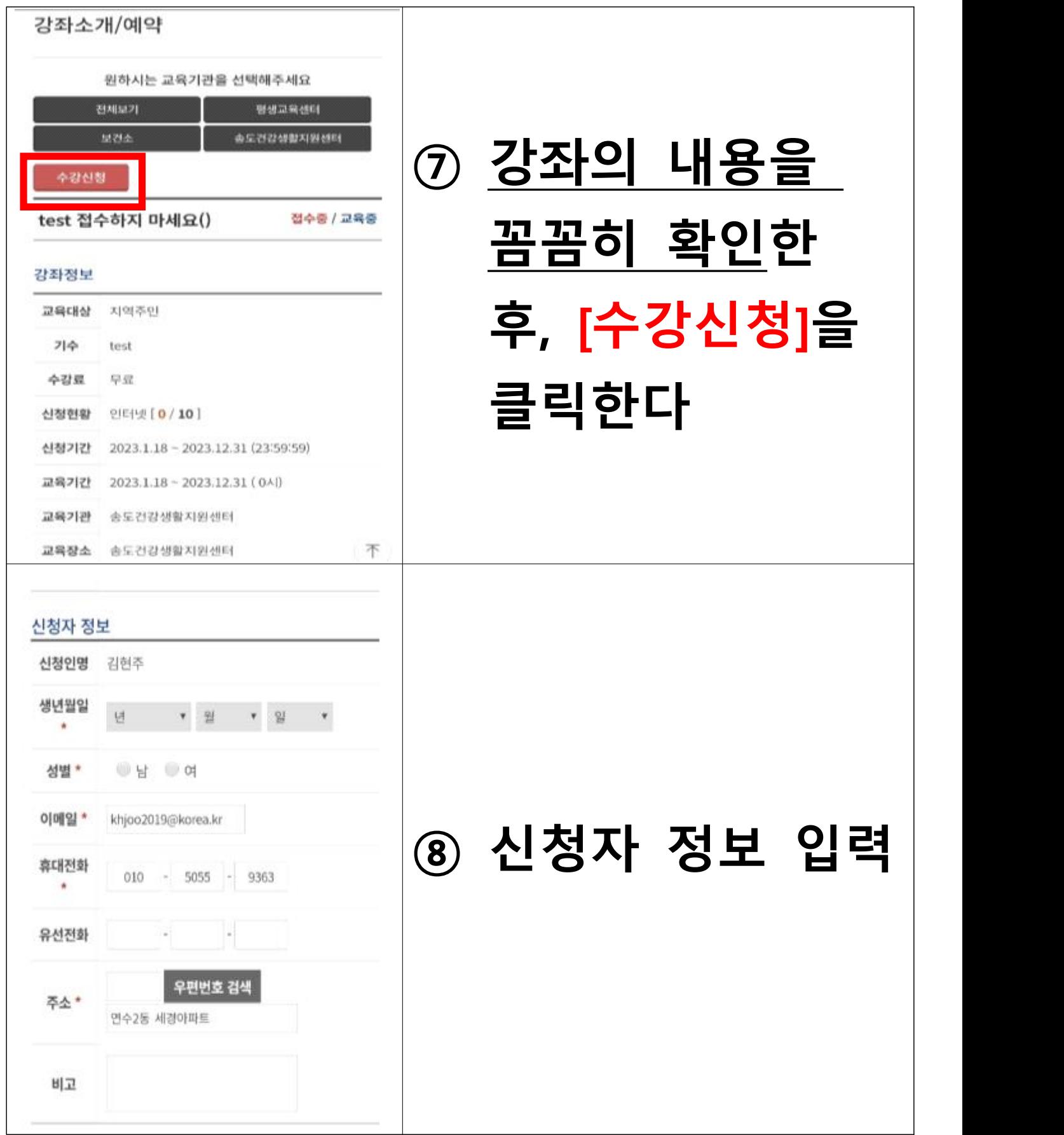

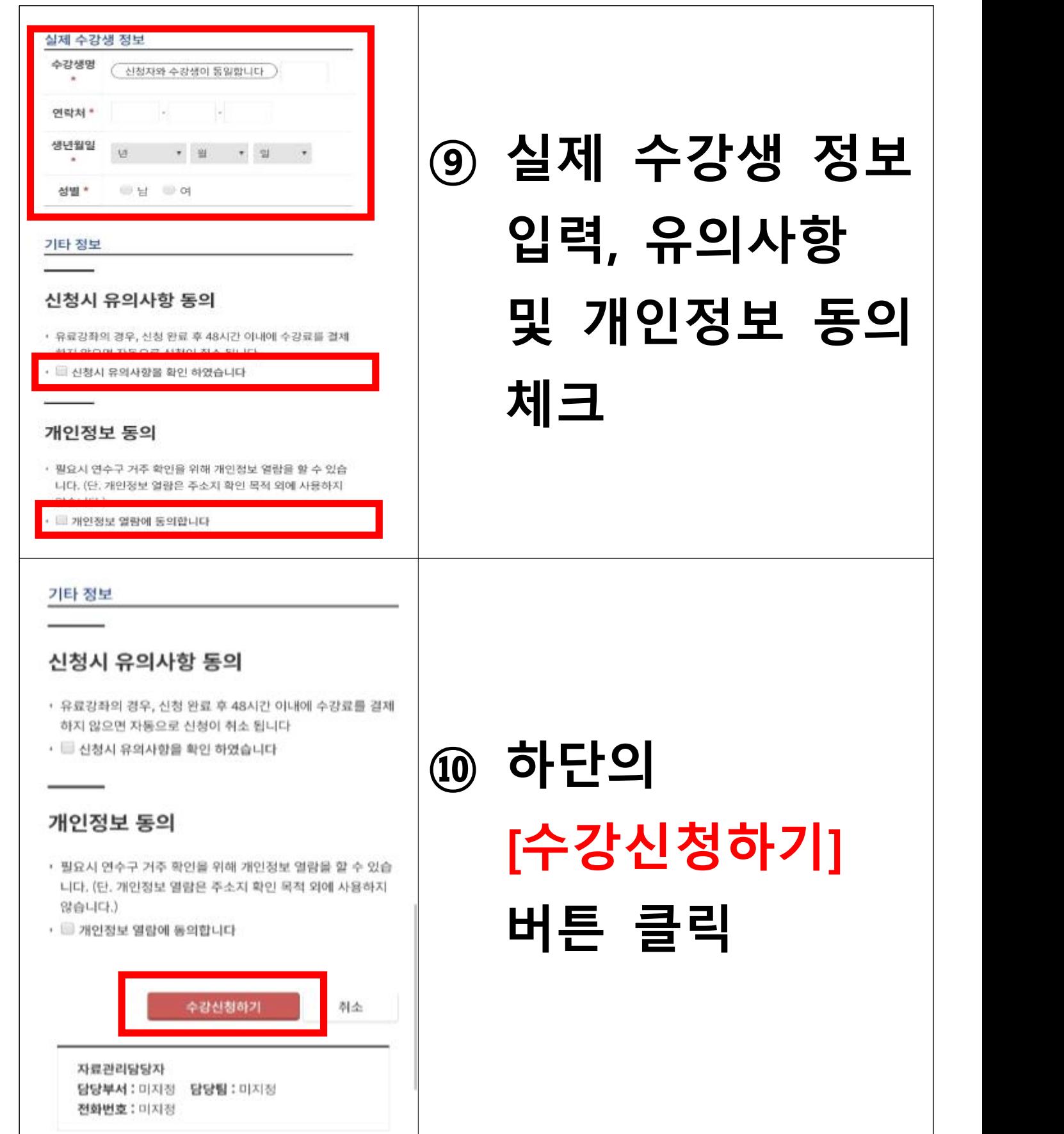

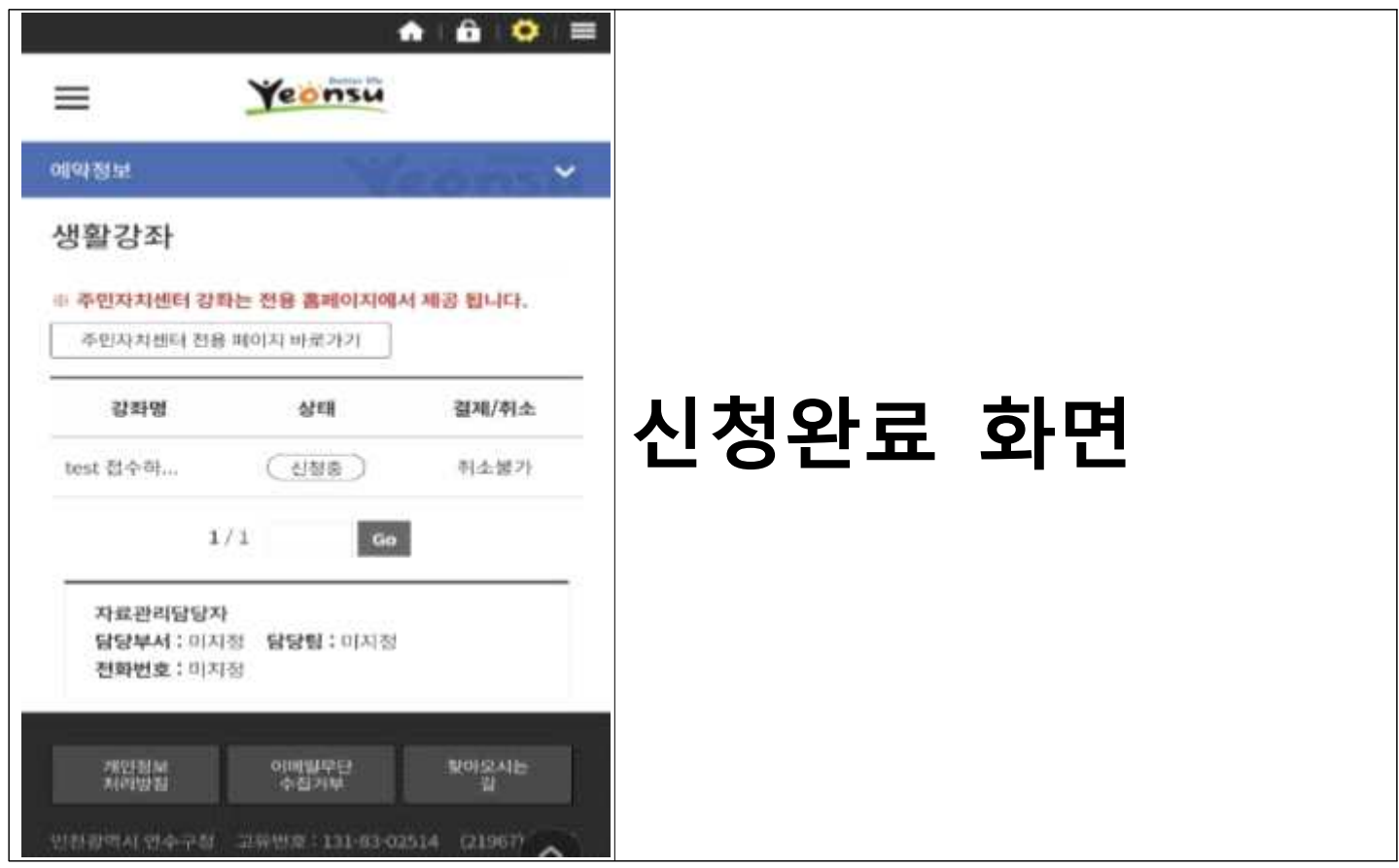